## **Final Program Grade sheet**

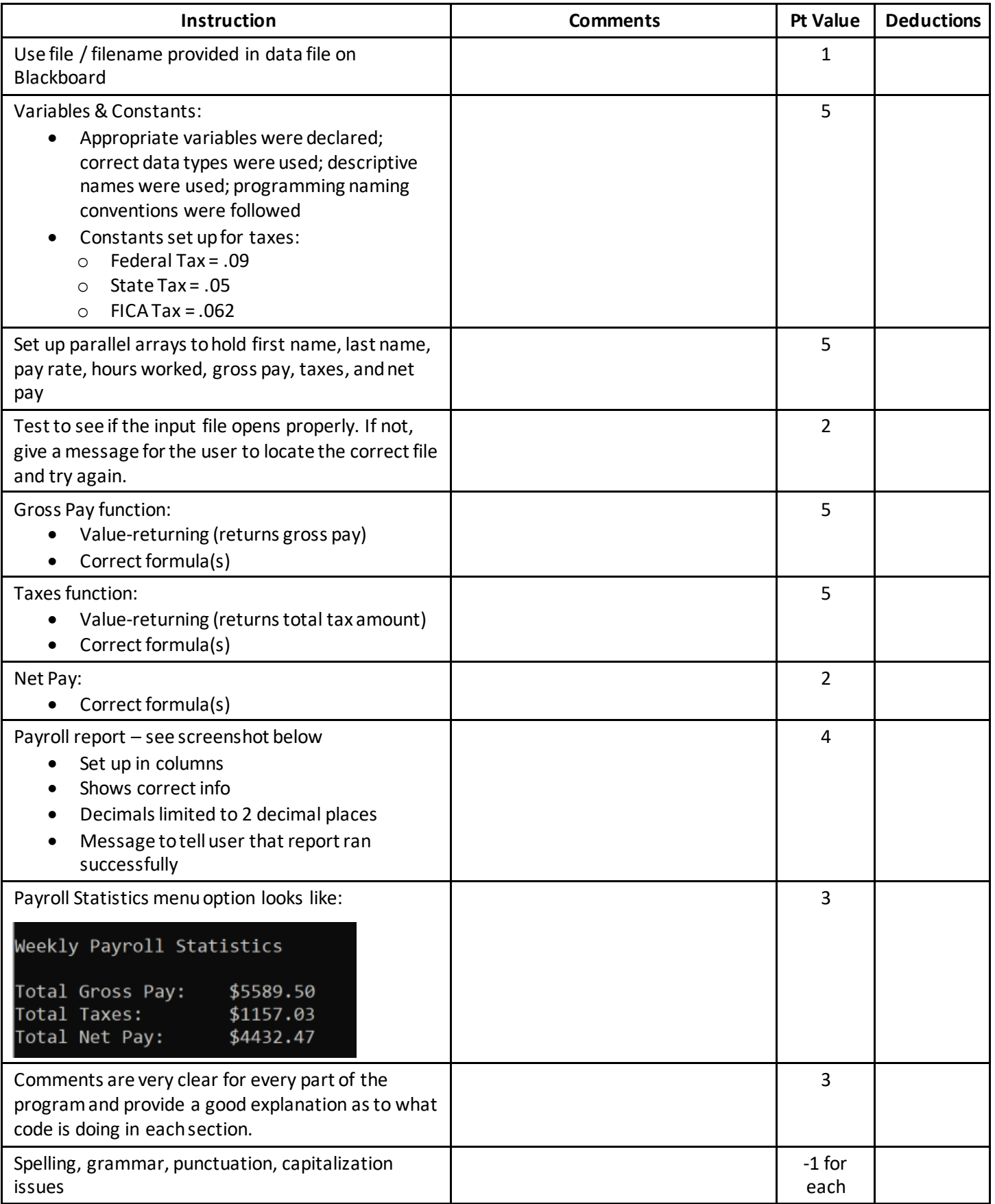

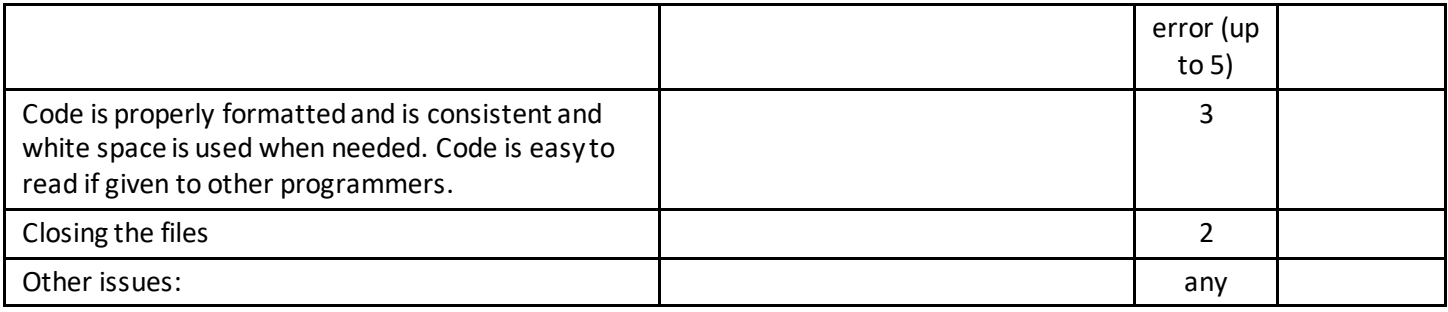

Payroll Report should look like this:

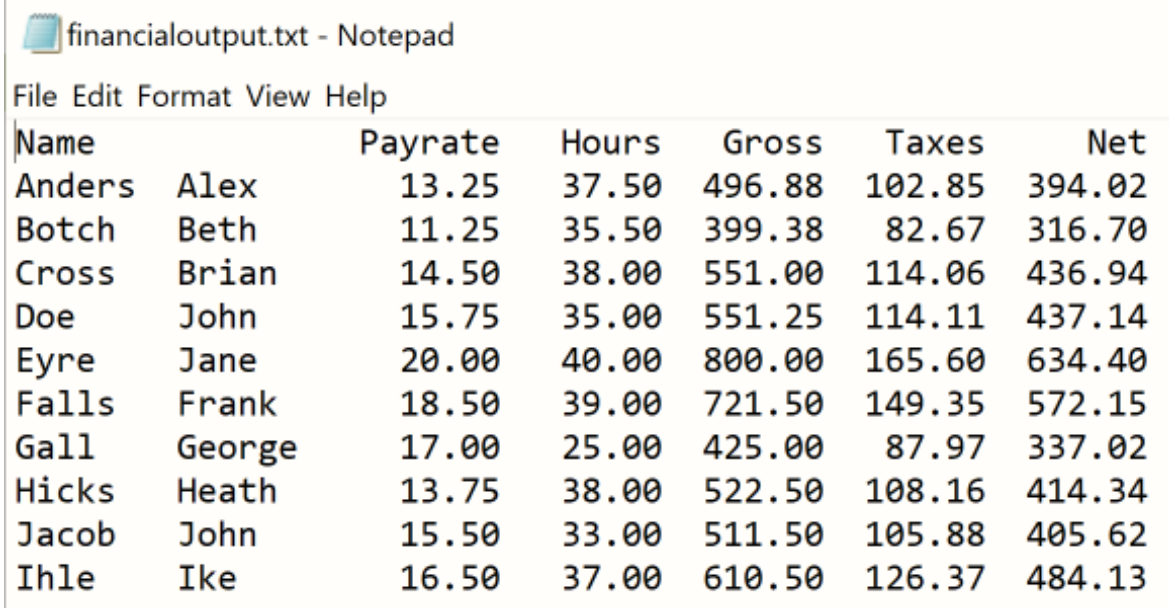